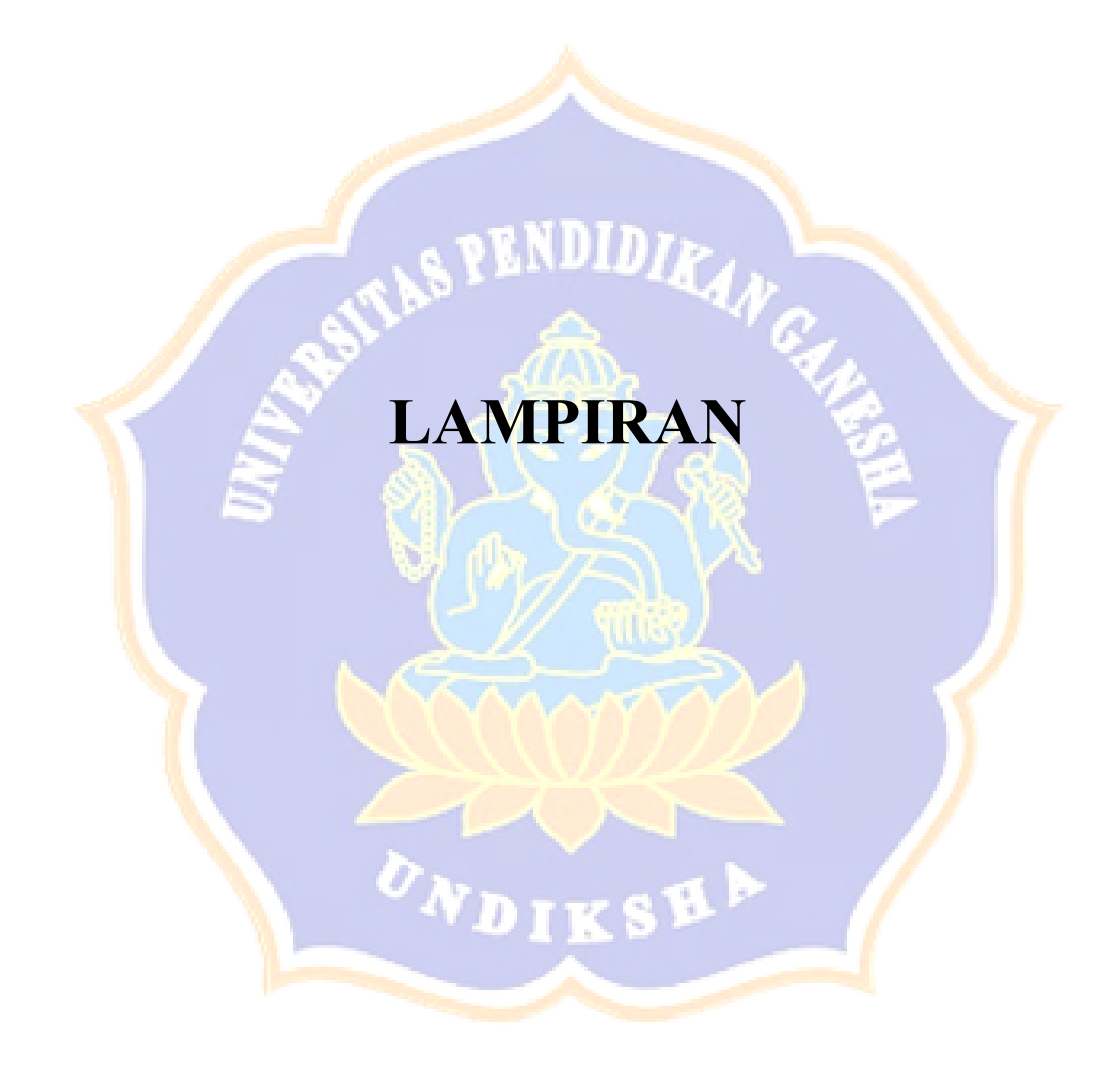

Lampiran 1. Source Code Maximum Likelihood Clasifier

```
import numpy as np 
class MLClassifier: 
     def fit (self, x: np.ndarray, y: np.ndarray) -> None: 
         # no. of variables / dimension 
        self.d = x.shape[1] # no. of classes; 
        self.nclasses = len(set(y))# list of means; mu list[i] is mean vector for label i
         self.mu_list = [] 
         # list of inverse covariance matrices; 
         # sigma_list[i] is inverse covariance matrix of label i 
         # for efficiency reasons we store only the inverses 
         self.sigma_inv_list = [] 
        # list of scalars in front of e^...
         self.scalars = [] 
        n = x.shape[0] for i in range(self.nclasses): 
             # subset of obesrvations for label i 
            cls x = np.array([x[j] for j in range(n) if y[j] ==i+1]) 
            mu = np.macan(cls x, axis=0) sigma = np.cov(cls_x, rowvar=False) 
            if np.sum(np.linalg.eiqvals(sigma) \leq 0) != 0:
                print(f'{cls x} is not postive definite!')
            sigma inv = np.linalg.inv(sigma)
             scalar = 1/np.sqrt(((2*np.pi**self.d)*np.linalg.det 
(sigma)) 
             self.mu_list.append(mu) 
            self.sigma_inv_list.append(sigma_inv)
             self.scalars.append(scalar)
```

```
def _class_likelihood( 
      self, x: np.ndarray, 
      cls: int 
) \rightarrow float:
         \bar{I} '\bar{I}x - numpy array of shape (d, ) cls - class label 
          Returns: likelihood of x 
             under the assumption that class label is cls 
         \mathbf{I}^{\top}\mathbf{I}^{\top}\mathbf{I} .
          mu = self.mu_list[cls] 
         sigma inv = self.sigma inv list[cls]
          scalar = self.scalars[cls] 
          d = self.d 
         exp = (-1/2 * np.dot(np.matmul(x-mu, sigma inv), x-mu) return scalar * (np.e**exp) 
def predict (self, x: np.ndarray): 
         \mathbf{I} . \mathbf{I}x - numpy array of shape (d, d) Returns: predicted label 
         \mathbf{I} , \mathbf{I} , \mathbf{I} likelihoods = [self.class_likelihood( 
               x, i) for i in range(self.nclasses)] 
          return np.argmax(likelihoods) 
def score (self, x: np.ndarray, y: np.ndarray) -> float: 
 ''' 
         x - numpy array of shape (n, d); n = #observations;
             d = #variables 
          y - numpy array of shape (n,) 
          Returns: accuracy of predictions 
         \mathbf{I} . \mathbf{I}n = x.shape[0]predicted y = np.array([self.predict(x[i]) for i inrange(n)]) 
         n correct = np.sum(predicted y+1 == y)
          return n_correct/n
```
Lampiran 2. Source Code Model Support Vector Machine

```
k = 5kf = KFold(n splits=k, shuffle=True, random state=42)clf = SVC(kernel="rbf") 
scores = [] 
foldke = 1for train index, test index in kf.split(X):
    print(f"fold ke-{foldke}") 
    X train, X test = X.iloc[train index],
X.iloc[test_index] 
    y_train, y_test = yuloc[train_index],y.iloc[test_index] 
    clf.fit(X train, y train)
    y pred = clf.predict(X test)
     score = clf.score(X_test, y_test) 
     scores.append(score) 
    cm = confusion matrix(y test, y pred)
    print(f"Confusion Matrix:\n{cm}\n")
    report = classification report(y test, y pred)
     print(f"Classification Report:\n{report}\n") 
     model_output_file = f'./model/svm_rbf_fold_{foldke}' 
     joblib.dump(clf, f'{model_output_file}.joblib') 
    foldke += 1print(f"Average Score = {np.average(scores)}")
```
Lampiran 3. Source Code Model Random Forest

```
k = 5kf = KFold(n splits=k, shuffle=True, random state=42)clf = RandomForestClassifier() 
scores = [] 
foldke = 1for train index, test index in kf.split(X):
    print(f"fold ke-{foldke}") 
    X train, X test = X.iloc[train index],
X.iloc[test_index] 
    y_train, y_test = yuloc[train_index],y.iloc[test_index] 
    clf.fit(X train, y train)
    y pred = clf.predict(X test)
     score = clf.score(X_test, y_test) 
     scores.append(score) 
    cm = confusion matrix(y test, y pred)
     print(f"Confusion Matrix:\n{cm}\n") 
    report = classification report(y test, y pred)
     print(f"Classification Report:\n{report}\n") 
     model_output_file = f'./model/rf_fold_{foldke}' 
     joblib.dump(clf, f'{model_output_file}.joblib') 
     foldke += 1 
print(f"Average Score: {np.average(scores)}")
```
Lampiran 4. Source Code Model Maximum Likelihood

```
k = 5kf = KFold(n splits=k, shuffle=True, random state=42)clf = MLClassifier() 
scores = [] 
conf_m = []foldke = 1for train index, test index in kf.split(X):
    print(f"fold ke-{foldke}") 
    X train, X test = X[train index], X[test index]
    y train, y test = y[train index], y[test index]
     clf.fit(X_train, y_train) 
    y pred = np.array([clf.predict(i) + 1 for i in X test])
     score = clf.score(X_test, y_test) 
     scores.append(score) 
    cm = confusion matrix(y test, y pred)
     conf_m.append(cm) 
     print(f"confusion matrix\n {cm}\n") 
    report = classification report(y test, y pred)
     print(f"Classification Report:\n{report}\n") 
     model_output_file = f'./model/mlc_fold_{foldke}' 
     joblib.dump(clf, f'{model_output_file}.joblib') 
    foldke += 1print(f"Average Score: {np.average(scores)}")
```
Lampiran 5. Source Code Cloud Masking di GEE

```
// Create a Sentinel-2 Level-2A image collection 
var sentinel2Collection = s2 
   .filterBounds(roi) 
   .filterDate(startDate, endDate) 
   .filterMetadata('CLOUDY_PIXEL_PERCENTAGE', 'less_than', 
10); 
// Function to mask based on QA band 
var maskBasedOnQA = function(image) { 
  // Select the QA60 band 
 var QA60 = image.select(['QA60']);
 var mask = QA60.eq(0); // Update the image mask 
  return image.updateMask(mask); 
};
```
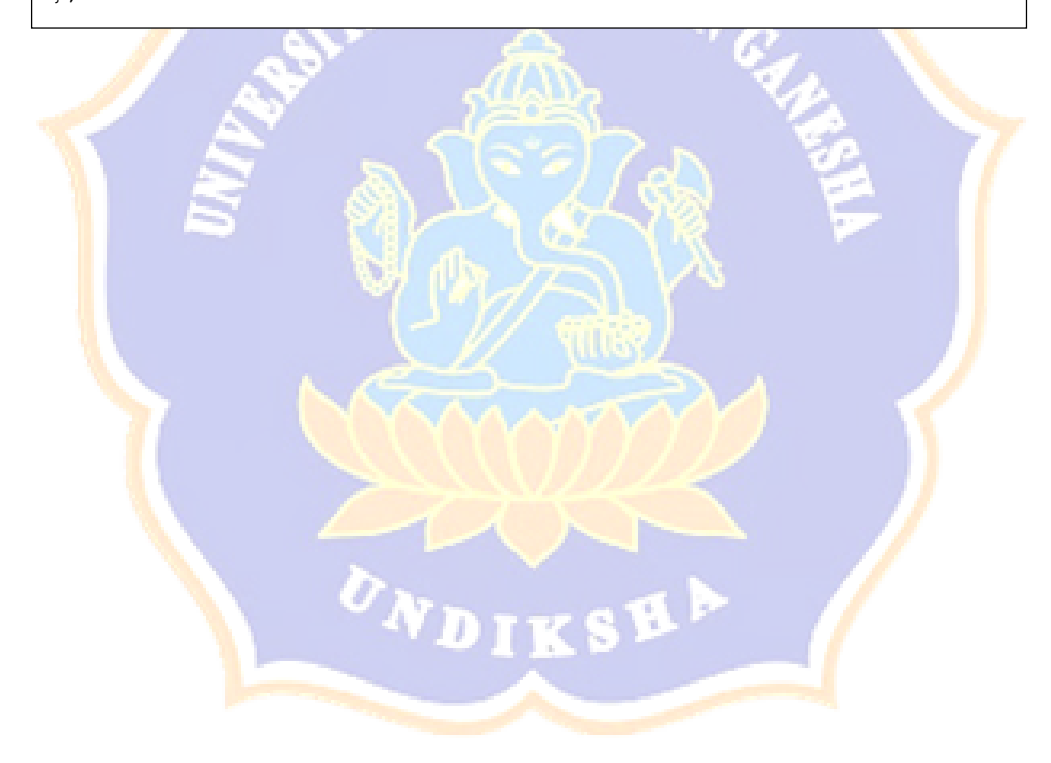